**Photoshop 2022 (Version 23.2) crack exe file Torrent [Win/Mac] [April-2022]**

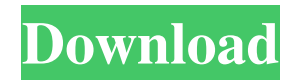

# **Photoshop 2022 (Version 23.2) Crack+ License Key For PC [Latest]**

To become good with Photoshop, you need to take the time to learn its tools and system. Photoshop Elements (PE) Adobe Photoshop Elements (PE) 9 is the latest incarnation of the Photoshop program. It's a digital photography package that costs less than \$100 and comes with dozens of tools designed specifically for individuals who want to enhance their digital photos. PE enables you to manipulate pictures to create moods, enhance color, change exposure and contrast, add details, lighten or darken shadows, add or remove objects, and more. PE has nothing as comprehensive as the Photoshop features but is easy to use and enables you to get started and develop a good skill set for the more complicated tasks. It's not perfect, but for beginners, it's the best program. If you want to become a part of the Instagram generation and learn social media tools, use Photoshop Elements as your starting point. No matter how much you want to use Photoshop, if you don't know Photoshop Elements, you're not going to get very far. Powerful Available Tools The programs are layered — that means you can change the appearance of multiple images or a single image by using some of the Adobe programs. You can make corrections in one area or in a sequence. Photoshop's tools are meant to enable you to perfect your images, but you can also use the same tools to do other things that you might not have thought of. The Photoshop tools have been developed over the last decade and have come a long way from the old Adobe PhotoShop. You can edit several features in one tool and change colors or add elements in just the right way with the help of the program's many tools and features. It's a great tool to help you overcome your images' challenges. Taking the Move to Online Photo Manipulation As you begin your Photoshop class, you'll probably be surprised to find that Photoshop will be taught almost entirely online. The old classics, such as offset, black and white, and grayscale, are no longer relevant. The current standard for images is to use the RGB (red, green, blue) color model, which enables you to work in 16 million colors. As you work, you'll see that different tools enable you to create and change the appearance of any image as long as you understand the basic techniques and principles. Tools to add text and change the color of your images are essential for creating a professionallooking, professional-quality image

#### **Photoshop 2022 (Version 23.2) License Key Full Free Download [Updated] 2022**

4 different ways Photoshop Editing can be done 1. Use the power of editing tools. With Adobe Photoshop elements, there are a great amount of effects and tools available for editing photographs, such as editing photos, image distortions, removing objects, adding effects to images and special enhancements. These tools are all located in the layers panel, above the main picture window. You need to familiarize yourself with these editing tools to become a great editor: 2. Use powerful editing tools. With Adobe Photoshop elements, there are a great amount of effects and tools available for editing photographs, such as editing photos, image distortions, removing objects, adding effects to images and special enhancements. These tools are all located in the layers panel, above the main picture window. You need to familiarize yourself with these editing tools to become a great editor: 3. Use the layers panel. With Adobe Photoshop elements, there are a great amount of effects and tools available for editing photographs, such as editing photos, image distortions, removing objects, adding effects to images and special enhancements. These tools are all located in the layers panel, above the main picture window. 4. Edit images on your own. With Adobe Photoshop elements, there are a great amount of effects and tools available for editing photographs, such as editing photos, image distortions, removing objects, adding effects to images and special enhancements. These tools are all located in the layers panel, above the main picture window. You need to familiarize yourself with these editing tools to become a great editor: Adobe Photoshop is a powerful editing tool, with an expressive interface that helps you to create your own unique work of art. With the help of Photoshop, you can edit photos, create images and share it on the web. You can even edit several different types of images, such as RAW images, and JPEG images. Types of images can be edited with Photoshop With Photoshop, you can edit a photo in a variety of ways. You can either enhance or completely remove an image. If your image needs to be worked on extensively, you can use the filters and toning options available. Photoshop can work with JPG and RAW images. It is a good idea to learn to utilize Photoshop software through practice to get the a681f4349e

### **Photoshop 2022 (Version 23.2) Crack (LifeTime) Activation Code**

Rheological and chemical properties of the exopolysaccharide of the red-pigmented Bacteroides thetaiotaomicron VPI-5482. VPI-5482 is a strain of the Gram-negative Bacteroides thetaiotaomicron isolated from human feces. It produces a flexible exopolysaccharide that has been shown to be attached to the cell wall of this bifidobacterial species and to be a likely component of B. thetaiotaomicron's matrix. Here we present results showing that the exopolysaccharide was a pseudoplastic fluid or gel at low shear rates. At high shear rates, the exopolysaccharide was fluid. The pseudoplastic response was consistent with a yield stress that was dependent on the strain and state of cell growth and occurred over a temperature range of 4-45 degrees C. These findings are similar to those reported for B. vulgatus and suggest that yield stress is a general property of many exopolysaccharides produced by Bacteroides spp. The yield stress in the VPI-5482 exopolysaccharide occurred at a relatively low concentration (0.5 g of exopolysaccharide/100 ml of culture) and corresponded to a viscosity of 5.3 cP. The concentration and viscosity of the exopolysaccharide were influenced by its state of growth and the strain of Bacteroides species that produced it. The exopolysaccharide of VPI-5482 is similar to the exopolysaccharide secreted by some Bacteroides species but is different from the exopolysaccharide of B. vulgatus, which is a very viscous, elastic fluid. The viscosity and concentration of this polysaccharide may influence the growth and metabolism of associated microflora.Q: how do we do cryptographic operations in windows phone 7 How do we encrypt and decrypt messages using Crypto API, whether its RSA or AES. I need to use AES in my phone. A: You need to use System.Security.Cryptography.CryptoStream and System.Security.Cryptography.CryptoStreamMode to do it. Here are some excellent examples and videos: How to Use Crypto

Streams CryptoStream Tutorial It seems you also can use this class: Windows 7, Windows Phone

### **What's New in the?**

[Why does healthcare insurance pay for liver transplants in some cases only? An analysis of the case of Rhön Klinik in Bad Honnef, Germany]. Due to the increasing demand for liver transplants in Germany, many patients can no longer be treated successfully. This study compares the clinical course and outcome of patients with end-stage liver disease after transplantations at Rhön Klinik Bad Honnef in the years 2004-2009. The analysis showed that 31.1 % of patients transplanted at the Rhön Klinik are excluded from the insurance benefits due to borderline liver function, higher age and comorbidity. Other exclusion criteria also include a higher risk of death within the first year after transplantation. In patients fulfilling all of the exclusion criteria, there is a trend towards higher patient survival after transplantation with higher age and lower severity of liver disease. Patients with compensated liver cirrhosis experience a significant advantage in 1-year survival over patients with decompensated cirrhosis. The results demonstrate that not all patients with end-stage liver disease are eligible for transplantation and further analyses are needed to understand the reasons for excluding patients who could potentially benefit from such an intervention.Q: What countries do you need to specify when you type in your UK bank account details on websites? I recently forgot my password to my bank account. All that I need to do is to change my password by logging in and typing it in. Of course I would like to change it because my kids could be generating big charges on my card easily. The only problem is that I had my account number, my card number and the security code. I want to change it because I left a bunch of money in there on a holiday trip last summer. It is not a problem so far, but I wanted to double check if there were some other countries that you need to specify. If I login through my iPad, I would need to type in my bank location instead of my country. Does anybody know where I need to specify my country (I guess it would be the UK, right?) and bank location when it is asking for my country and bank location in the login fields? A: It is dependent on the bank. I believe in the UK it is: account number bank location name of the account holder You might want to look into the notes on the top of the account page to see if it contains information about different types of accounts

# **System Requirements For Photoshop 2022 (Version 23.2):**

Minimum: OS: Windows 7/8 (8.1) 64-bit / Linux 64-bit / Mac OS X 64-bit Processor: 2.4 GHz dual-core processor or equivalent Memory: 1 GB RAM Graphics: GeForce 460 or equivalent DirectX: Version 9.0 Hard Drive: 25 GB available space Sound Card: DirectX 9.0 Compatible Sound Card Additional Notes: You may also wish to download the free trial of Razer Cinema Tools here I will be using

Related links:

<https://7sixshop.com/2022/06/adobe-photoshop-2021-free/> <https://www.asahisports.nl/wp-content/uploads/arnoti.pdf> <https://mocambique.online/wp-content/uploads/2022/06/tamijala.pdf> <https://luxvideo.tv/2022/06/30/photoshop-2022-version-23-2-crack-exe-file-win-mac/> <http://www.giffa.ru/who/photoshop-2021-version-22-1-0-key-generator-with-registration-code/> <https://natsegal.com/photoshop-2022-version-23-1-hacked-torrent-activation-code-latest-2022-3/> [https://lauriebarraco.com/wp](https://lauriebarraco.com/wp-content/uploads/2022/06/Adobe_Photoshop_2022_Version_2311_Free_Download_Latest_2022.pdf)[content/uploads/2022/06/Adobe\\_Photoshop\\_2022\\_Version\\_2311\\_Free\\_Download\\_Latest\\_2022.pdf](https://lauriebarraco.com/wp-content/uploads/2022/06/Adobe_Photoshop_2022_Version_2311_Free_Download_Latest_2022.pdf) [https://edupedo.com/wp-content/uploads/2022/06/Photoshop\\_CC\\_2015.pdf](https://edupedo.com/wp-content/uploads/2022/06/Photoshop_CC_2015.pdf) <https://www.residenzagrimani.it/2022/06/30/adobe-photoshop-2021-version-22-2-serial-number-updated/> [https://www.hotels-valdys.fr/wp-content/uploads/2022/06/Photoshop\\_2021\\_Version\\_2243.pdf](https://www.hotels-valdys.fr/wp-content/uploads/2022/06/Photoshop_2021_Version_2243.pdf) [https://www.reperiohumancapital.com/system/files/webform/Adobe-Photoshop-eXpress\\_4.pdf](https://www.reperiohumancapital.com/system/files/webform/Adobe-Photoshop-eXpress_4.pdf) [https://lilswanbaby.com/wp-content/uploads/2022/06/Adobe\\_Photoshop\\_2022\\_With\\_Keygen\\_Free\\_Download.pdf](https://lilswanbaby.com/wp-content/uploads/2022/06/Adobe_Photoshop_2022_With_Keygen_Free_Download.pdf) [https://sheltered-lake-31938.herokuapp.com/Photoshop\\_2021\\_Version\\_2211.pdf](https://sheltered-lake-31938.herokuapp.com/Photoshop_2021_Version_2211.pdf) <https://meuconhecimentomeutesouro.com/adobe-photoshop-cc-2018-patch-full-version-with-key-mac-win/> [http://www.ganfornina-batiment.com/2022/06/30/adobe-photoshop-2021-version-22-1-0-with-full-keygen-free-download-pc](http://www.ganfornina-batiment.com/2022/06/30/adobe-photoshop-2021-version-22-1-0-with-full-keygen-free-download-pc-windows-march-2022/)[windows-march-2022/](http://www.ganfornina-batiment.com/2022/06/30/adobe-photoshop-2021-version-22-1-0-with-full-keygen-free-download-pc-windows-march-2022/) <https://annesiret.com/photoshop-2022-version-23-1-keygenerator-free-license-key-pc-windows-april-2022/> <https://www.5etwal.com/adobe-photoshop-2021-version-22-0-0-serial-number-with-key/> <https://www.petisliberia.com/photoshop-cc-2015-version-16-patch-with-serial-key-free-pc-windows-129311/> <https://nalanda.tv/wp-content/uploads/2022/06/jankarl.pdf> <https://lms.trungtamthanhmy.com/blog/index.php?entryid=2095>